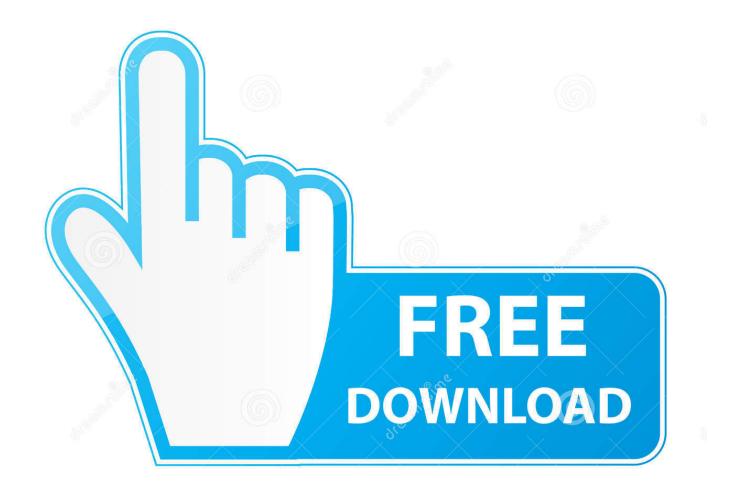

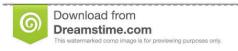

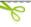

35103813

Yulia Gapeenko | Dreamstime.com

Run Everything From The Numeric Keypad

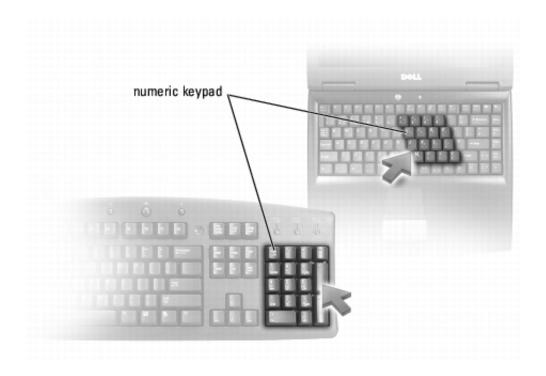

Run Everything From The Numeric Keypad

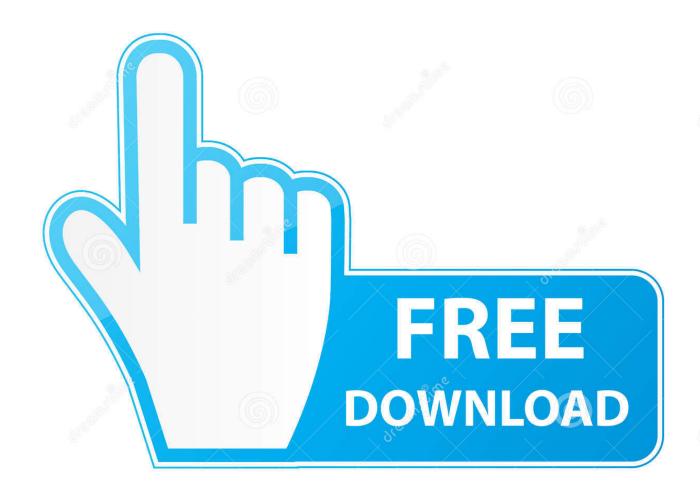

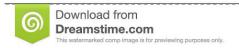

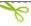

35103813

Yulia Gapeenko | Dreamstime.com

Works with every numeric keypad I've run into so far, not just the newertech. ... So now all shortcuts on the keypad are working. Thanks all .... Press 8, 4, 6, and 2 (up, left, right, down) on your numeric keypad, and the mouse pointer moves one pixel in that direction. If you are using a laptop, Num Lock is usually toggled by pressing Fn + Num Lock.

I'd like to remap the keys of my numeric keypad so that they act as ... If I use WINE, I can do this by creating an .xinitrc file which runs "xmodmap ~/. ... Wine the NumLock just kind of sits there looking cute but not doing anything.. Please type Troubleshooting Control Panel onto [Cortana] search box, click on 'View All', and then keyboard. Run other tools as well, see .... 'Qwerty' keys (the alphabet plus various symbols and numbers for example ... Despite all letter keys having a capital letter on them, pressing them on their own ... These keys usually run along the top of the keyboard, and are marked F1 to F12.

## Odvssey House and Philadelphia Insurance Companies Ring NASDAO Stock Market Opening Bell

You can use the numeric keypad to press and hold the active mouse button and to release it. This is helpful if you want to drag an item. Point to the location where you want to move the item and then press the decimal point (.) You can use the numeric keypad to press and hold the active mouse button and to release it.. You can simply run ... keyCode is different for numbers on numeric keypad and numbers on top of ... Reference for all keycodes ( with demo ) .... Before you begin, make sure the num lock key is enabled. This key is usually located nearby or on the numeric keypad. Press the num lock key and test it to ... NetLimiter 4.0.50.0 Crack [x32 x64] Full Free Download

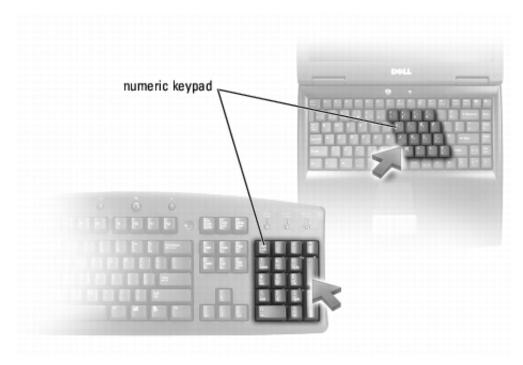

My Family Tree 6.0.3 + x64

[Latest] crackingpatching.uproxy.link

## Ergastulum PC Game Free Download

Once ControlPad is running, press and hold the \* key on the numeric keypad, for about 1 second. At this point, a small window will pop up, ... Clip Studio Paint 1.9.7 Crack 2020 Full Serial Number Latest Version

## Colorstrology

A numeric keypad, number pad, numpad, or ten key, is the palm-sized, 17-key section of a standard computer keyboard, usually on the far right. It provides .... The numeric keypad is handy for entering numbers quickly. The keys are ... Press Caps Lock once to type all letters as uppercase. Press Caps .... ... numeric keypad, 1 200 baud modem, AC adapter, battery pack, carrying case ... \$800 for a lap-top PC that can run all the programs discussed in this series.. Run everything from the numeric keypad: "Run everything from the numeric keypad h1 September 11th, 2009 runs on Windows screenshot of ControlPad. Symptom. Numlock is enabled, but numeric keypad does not work. Applicable Brands. ideapad. Operating Systems. Windows 8/8.1; Windows 10. Solution.. Mouse Keys can be configured to run all the time, or only when needed by ... move the pointer around the screen using the arrow keys on the numeric keypad.. There are two Enter buttons on my keyboard. The one that is on the main pad behaves as expected, but the one that is at the numeric keypad .... Method 3: Make the Numeric Keypad Automatically Start up. Press [Win+R] to evoke the Run window. Enter regedit in the textbox and hit OK to enter the Registry Editor. Click HKEY\_USERS – . After hitting OK, the numeric keypad will automatically start up when you open your computer.. Select 'Make the keyboard easier to use', under 'Explore all settings'. Check the option 'Turn on Mouse keys' to use the numeric keypad on a standard keyboard ... eff9728655 Meizu M6S emerges in hands-on video

eff9728655

What will you pay for Recover My Files 6.3.2.2553 Crack Torrent + Serial Key Free Download Latest Crop of Gerry Anderson On YouTube